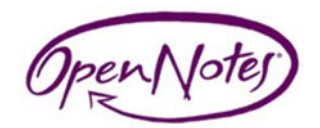

# **Frequently Asked Questions**

## **What is OpenNotes®?**

OpenNotes® is a national initiative working to give patients access to the visit notes written by their doctors, nurses, or other clinicians. OpenNotes® is currently doing research on ways in which patients can easily report errors and make corrections and also work on clinicians and patients writing notes together.

### **What are the benefits of OpenNotes?**

Evidence suggests that opening up visit notes to patients may make care more efficient, improve communication, and help patients become more actively involved with their health and healthcare.

By reading their notes, patients:

- Better remember what is discussed during visits
- Feel more in control of their care
- Are more likely to take medications as prescribed
- Can share notes with their caregivers, better equipping them to stay up to date with visit events and help enact the recommended treatment plan

By sharing their notes, doctors and other clinicians:

- Promote patient communication and education
- Can help patients be better prepared for visits
- Can help patients' caregivers optimize care
- Can meet patients' overwhelming desire for access to their notes

#### **How long does it take for a note to be available?**

Notes will be available on MyCompass immediately after the clinic note has been signed. A patient needs to be enrolled in the Fort HealthCare MyCompass online patient portal in order to participate in OpenNotes®.

#### **Will a system notify a patient each time a new note is made available?**

Not at this time.

#### **If patients don't want to see their notes online, what can they do?**

Patients are in control---they choose to register on portals, choose to open notes made available. The entire process is voluntary.

#### **If a patient finds an error in a note, what should he or she do?**

Patients can print out the Request for Amendment of Medical Record form off of the Fort HealthCare website [\(www.forthealthcare.com\)](http://www.forthealthcare.com/). View following image from the Fort HealthCare hompage, "Patient Info" drop-down menu for reference:

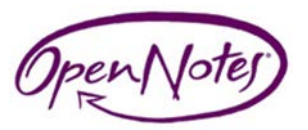

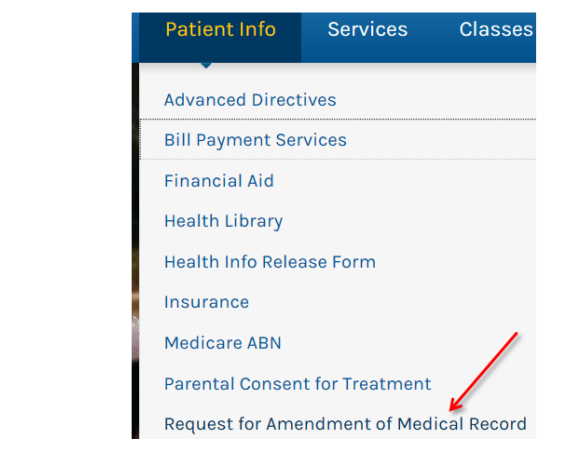